# **Grundlagen der Buchführung**

Anm: "Buchführungsfetischisten" werden in den nachfolgenden Ausführungen einige Ungenauigkeiten bzw. Abweichungen von der Buchführungspraxis erkennen. Die Autoren sind sich dessen bewusst und nehmen diese aus pädagogischen Gründen gerne in Kauf, um die Grundsätze der Buchführung für die interessierten Lernenden leichter darzustellen.

## **I. Die Bilanz**

Gemäß § 242 HGB hat jeder Kaufmann zu Beginn seiner Tätigkeit und zum Schluss jeden Jahres eine Bilanz aufzustellen. Die folgende Beispielbilanz zeigt den grundsätzlichen Aufbau:

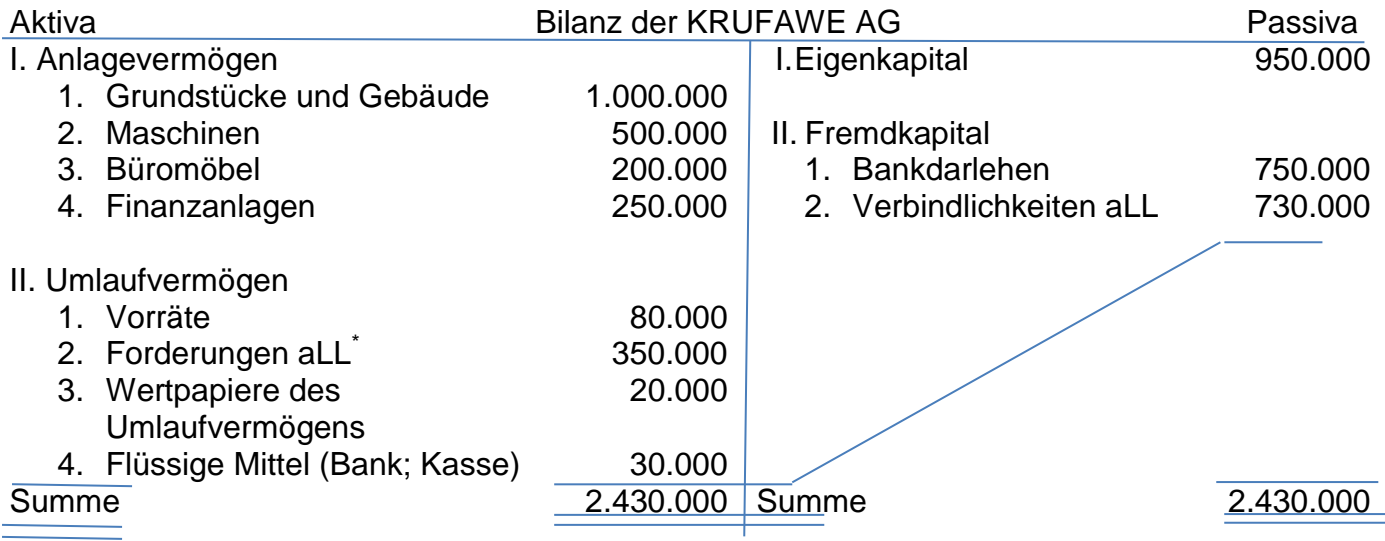

\* Anmerkung: aLL = aus Lieferungen und Leistungen

Auf der Aktivseite der Bilanz steht das Vermögen; d.h. alle materiellen und immateriellen Güter, welche dem Unternehmen gehören. Bei einem evtl. Verkauf der Gegenstände bringen diese i.d.R. einen €-Betrag ein.

Hierbei werden nach der Verwendung 2 Arten unterschieden:

Anlagevermögen: Vermögensteile, die dem Unternehmen langfristig dienen; gegliedert nach der Lebensdauer der Güter ("Knochenbau des Unternehmens")

Umlaufvermögen: Vermögensteile, die sich durch die Geschäftstätigkeit ständig verändern; Vermögensgegenstände, die nur kurzfristig im Unternehmen bleiben; gegliedert nach der Liquidität/Geldnähe, d.h. wie lange dauert es i.d.R., bis der Gegenstand zu Geld wird ( $=$ Nahrung des Unternehmens")

Die Passivseite stellt das finanztechnische Gegenstück zur Aktivseite dar und gibt die Ansprüche von Kapitalgebern gegen das Unternehmen wider.

Hier steht einerseits das Fremdkapital, d.h. Ansprüche von Kreditgebern gegen das Unternehmen; andererseits ist dort das Eigenkapital angegeben, das sich rechnerisch aus der Differenz von Aktivseite (= Vermögen) – Fremdkapital (= Schulden) ergibt. Deshalb stellt das Eigenkapital das Reinvermögen des Unternehmens dar.

Die Passivseite ist nach der Fristigkeit gegliedert, d.h. nach der Länge des Zeitraumes bis zur Rückzahlung.

Die Passivseite wird auch als Kapitalherkunft bezeichnet, da sie angibt, woher die Mittel stammen, die anschließend in die Aktivseite der Bilanz (= der Mittelverwendungsseite) fließen.

Die 2 Seiten einer Bilanz sind definitorisch stets gleich groß (Bilanz = Waage, welche sich stets im Gleichgewicht befindet)

## **I. Auflösung der Bilanz in Konten**

Da sich mit jedem Geschäftsvorfall die Bilanz ändert, ist es zu viel Aufwand, jeweils eine neue Bilanz zu erstellen. Deshalb löst man die einzelnen Bilanzpositionen in Konten auf und bucht Geschäftsvorfälle auf Konten.

Dementsprechend werden z.B. folgende Konten geführt:

- Grundstücke (= aktives Bestandskonto)
- Gebäude (= aktives Bestandskonto)
- Fertigungsmaschinen (= aktives Bestandskonto)
- Fuhrpark (= aktives Bestandskonto)
- Forderungen aLL (= aktives Bestandskonto)
- Kasse (= aktives Bestandskonto)
- Eigenkapital (= passives Bestandskonto)
- Bankdarlehen (= passives Bestandskonto)
- Verbindlichkeiten aLL (= passives Bestandskonto)
- ….

### **II. Grundsätze für die Buchungen auf T-Konten**

Es ist streng zwischen aktiven Bestandskonten und passiven Bestandskonten zu unterscheiden:

Schema:

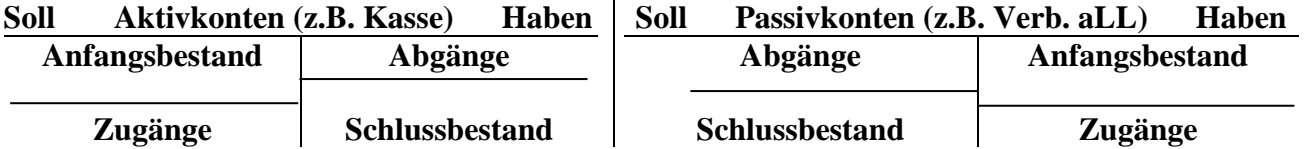

Merke: während die Seiten der Bilanz "Aktiv" und "Passiv" heißen, werden diese bei den Konten als "Soll" und "Haben" bezeichnet. Diese Begriffe haben historische Bedeutung und ihren Sinn in der heutigen Zeit verloren. Existierende Merksätze für die Verbuchung mit den Seiten sind also mit äußerster Vorsicht zu genießen.

Schematischer Aufbau aller Bestandskosten:

- Der Anfangsbestand der Konten steht auf derselben Seite wie in der Bilanz
- Zugänge werden auf derselben Seite gebucht wie der Anfangsbestand
- Abgänge werden auf der Gegenseite gebucht
- Der Schlussbestand steht als Saldo auf der Gegenseite zum Anfangsbestand

### **III. Die doppelte Buchführung**

Bei einem Geschäftsvorfall sind (mind.) 2 Konten betroffen. Für eine Buchung sind folgende 4 Überlegungen anzustellen:

- a) Nenne betroffene Bilanzpositionen!
- b) Handelt es sich um Aktiv- oder Passivposten?
- c) Nimmt der Posten zu oder ab?
- d) Nehme Soll- bzw. Habenbuchung vor!

Beispiel für einen Geschäftsvorfall:

Wir kaufen eine Maschine in Höhe von 10.000 € auf Ziel (d.h. gegen Rechnungsstellung; die Bezahlung erfolgt erst in Zukunft)

(Anm: Auf die Umsatzsteuer soll hier aus Vereinfachungsgründen verzichtet werden)

Überlegungen :

- a) Nenne die betroffenen Bilanzpositionen Fertigungsmaschinen und Verbindlichkeiten aLL
- b) Handelt es sich um Aktiv- oder Passivposten?

Die Fertigungsmaschinen stehen auf der Aktivseite der Bilanz  $\rightarrow$  aktives Bestandskonto Die Verbindlichkeiten aLL stehen auf der Passivseite der Bilanz  $\rightarrow$  passives Bestandskonto

c) Nimmt der Posten zu oder ab?

Der Wert der Fertigungsmaschinen nimmt zu  $\rightarrow$  Zunahme der Fertigungsmaschinen (auf der Sollseite; s.o.)

Der Rechnungsbetrag muss noch an unseren Lieferanten überwiesen werden → Verbindlichkeiten nehmen auf der Habenseite zu; s.o.)

d) Nehme Soll- bzw. Habenbuchung vor!

Bei der doppelten Buchführung ergibt sich zwangsläufig, dass sowohl auf der Soll- als auch auf der Habenseite gebucht wird; hier im vorliegenden Falle:

Maschinen werden im Soll gebucht Verbindlichkeiten aLL werden im Haben gebucht

Buchung auf T-Konten:

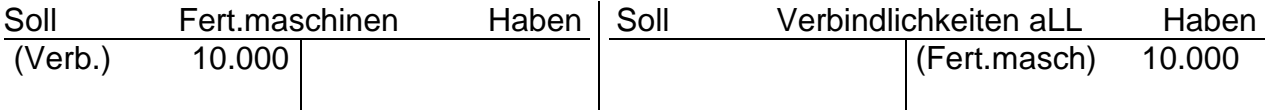

Bei der Buchung wird auf dem Konto vor dem Betrag das jeweilige Gegenkonto angegeben; dies erleichtert die nachträglich Kontrolle der Richtigkeit einer Buchung.

### **IV. Von der Buchung in T-Konten zum Buchungssatz**

Die Buchung in den T-Konten (Hauptbuch) erfolgt nach sachlicher Ordnung, d.h. für jedes Konto ist eine Buchung ersichtlich.

Zusätzlich findet im sog. Grundbuch eine chronologische Aufzeichnung der Geschäftsvorfälle statt, die sich als Buchungssatz beschreiben lassen. Dabei kann der Buchungssatz aus der Buchung im T-Konto abgeleitet werden:

## **Grundsatz für einen Buchungssatz: Soll an Haben**

d.h. wir nennen das Konto, welches auf der Sollseite angeführt wird, zuerst (inkl. Betrag), dann folgt das Wort "an". Anschließend wird das Konto angeführt (inkl. Betrag), welches auf der Habenseite gebucht wird.

Bei unserem Geschäftsvorfall lautet der Buchungssatz:

Fertigungsmaschinen 10.000 € an Verbindlichkeiten aLL 10.000 €

# **V. Die Buchung auf Erfolgskonten**

Bisher haben wir stets auf Konten gebucht, bei denen ein Anfangsbestand existiert (bzw. zumindest existieren kann)

Überlegen Sie sich beim folgenden Beispiel, wie der Buchungssatz lautet: Geschäftsvorfall: Unsere Hausbank schreibt uns auf unserem Girokonto 200 € Zinsen gut.

- a) Nenne betroffene Bilanzpositionen! Bank; Eigenkapital
- b) Handelt es sich um Aktiv- oder Passivposten? Bank: Aktivposten Eigenkapital: Passivposten
- c) Nimmt der Posten zu oder ab? Bank nimmt zu Eigenkapital nimmt zu (das Unternehmen wird "reicher)
- d) Nehme Soll- bzw. Habenbuchung vor! Bank an Eigenkapital

Nun können Sie sich vorstellen, dass das Eigenkapitalkonto sehr oft angesprochen wird (Lohnzahlungen; Verkäufe von Waren; Stromrechnungen usw.....)  $\rightarrow$  Deshalb würde das Konto sehr unübersichtlich werden

Lösung: **Für jede Veränderung des Eigenkapitalkontos werden Unterkonten des Eigenkapitalkontos eingeführt** (Konten: Zinserträge; Provisionserträge; Löhne; Mietaufwendungen usw.)

Es existieren somit 2 Unterarten des Eigenkapitalkontos:

- Ertragskonten: Konten, die das Eigenkapital erhöhen
- Aufwandskonten: Konten, die das Eigenkapital senken

# **Merke: Alle Ertrags- und Aufwandskonten sind Unterkonten des Eigenkapitalkontos**

Es gelten die bereits bekannten Regeln der Buchführung:

Da Erträge das Eigenkapital erhöhen, werden Erträge im Haben gebucht (da das Eigenkapitalkonto ein passives Bestandskonto ist; d.h. Zugänge/Mehrungen werden auf der Habenseite gebucht)

Da Aufwendungen das Eigenkapital senken, werden Aufwendungen im Soll gebucht (da das Eigenkapitalkonto ein passives Bestandskonto ist; d.h. Abgänge/Minderungen werden auf der Sollseite gebucht)

Am Ende des Jahres werden die Unterkonten aus Gründen der Übersicht auf einem Zwischenkonto (dem sogenannten Gewinn-und-Verlust-Konto; GuV-Konto) gesammelt. Dieses Zwischenkonto nimmt zum 31.12. alle Aufwands- und Ertragspositionen auf. Der Saldo (nämlich der angefallene Gewinn bzw. Verlust des Geschäftsjahres) wird auf das Eigenkapitalkonto abgeschlossen.

# **VI. Der zusammengesetzte Buchungssatz**

Bei vielen Geschäftsvorfällen werden mehr als 2 Konten benötigt. In diesem Fall muss auf mind. 1 Seite auf mehreren Konten gebucht werden. Man spricht in diesem Falle von einem zusammengesetzten Buchungssatz. Beispiel: Wir kaufen bei einem Fachhändler einen Büroschrank (Preis: 1.000 €) und eine Säge für die Fertigung (Preis: 2.500 €) auf Rechnung ein. (Anm: Die USt soll im vorliegenden Falle aus Vereinfachungsgründen noch unberücksichtigt bleiben.)

Wir erhalten demnach eine Rechnung über den Gesamtbetrag in Höhe von 2.500 €, welche wir dem Verkäufer noch bezahlen müssen. Da in der Praxis nach Belegen gebucht wird, löst diese Rechnung einen Buchungssatz aus. Nach dem obigem Schema unter IV: ergibt sich folgende Überlegung:

- a) Nenne betroffene Bilanzpositionen! Büromöbel (= Schrank) Maschinen (= Säge) Verbindlichkeiten aLL (= noch zu überweisender Betrag)
- b) Handelt es sich um Aktiv- oder Passivposten? Büromöbel: Aktivposten Maschinen: Aktivposten Verbindlichkeiten aLL: Passivposten
- c) Nimmt der Posten zu oder ab? Büromöbel nehmen zu Maschinen nehmen zu Verbindlichkeiten aLL nehmen zu
- d) Nehme Soll- bzw. Habenbuchung vor!

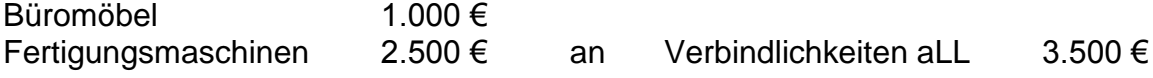

Bei zusammengesetzten Buchungssätzen (also Geschäftsvorfällen, bei denen mehr als 2 Konten betroffen sind) gelten wie oben folgende Regeln:

- 1. (Mind.) jeweils eine Position wird auf der Sollseite bzw. auf der Habenseite gebucht
- 2. Die Summe der Beträge auf der Soll- und Habenseite sind gleich groß (hier im Beispiel: Soll- und Habenseite jeweils 3.500 €)

Anm: Den obigen Buchungssatz lässt sich in 2 getrennte Buchungssätze aufspalten, nämlich

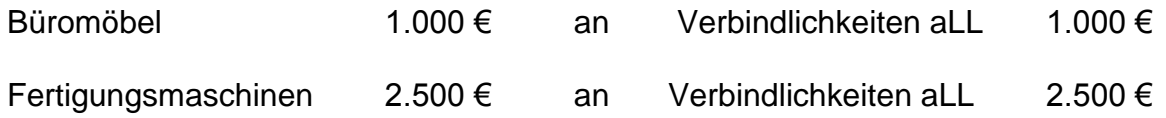

Hierdurch wird deutlich, warum ein Buchungssatz mit mehr als 2 Konten als zusammengesetzter Buchungssatz bezeichnet wird.

Ein entsprechender Vorgang, der auf der Habenseite 2 Konten benötigt wird entsprechend analog behandelt.

Beipsiel: Wir kaufen eine Maschine im Wert von 100.000 €, wobei wir sofort 20.000 € in bar bezahlen; der Rest wird in 30 Tagen beglichen.

Buchungssatz:

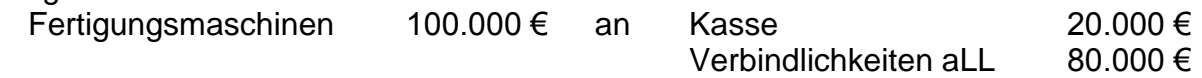

Der Buchungssatz lässt sich genauso wie der vorherige Geschäftsvorfall in 2 Buchungssätzen aufspalten:

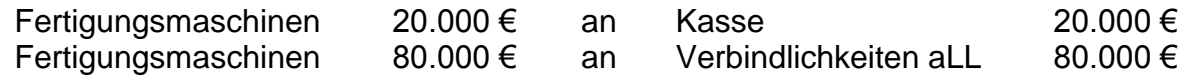

Gratulation! Nun haben Sie die Grundkenntnisse der Buchführung erfolgreich gemeistert.

Um Ihre Kenntnisse zu überprüfen, empfehlen wir Ihnen den Test auf unserer Homepage – viel Spaß und Erfolg dabei ©